# ТЕНДЕР КЗ

Nº 237 (2087) 16 декабря 2017 г. Выходит 5 раз в неделю. | Распространяется на всей территории Казахстана. | Издается с 01 июля 2009 г. www.tendr.kz

В связи с праздничными днями следующий номер газеты выйдет 21 декабря 2017 года, далее по графику.

"Талдықорган акционерлік электржүйелерінің тасымалдау компаниясы" акционерлік қоғамы (қысқаша "ТАЭТК") АҚ 2018 жылға жанар май сатып алу туралы төменде көрсетілген лоттар бойынша ашық тендері өткізілетінін хабарлайды:

Лот №1 - "Аксу АЭЖ үшін ГСМ";

Лот №2 - "ГСМ для Алаколь АЭЖ үшін ГСМ";

Лот №3 - "ГСМ для Жаркент АЭЖ";

Лот №4 - "Карабулак АЭЖ үшін ГСМ";

Лот №5 - "Коксу АЭЖ үшін ГСМ";

Лот №6 - "Сарканд АЭЖ үшін ГСМ";

Лот №7 - "Сарыозек АЭЖ үшін ГСМ";

Лот №8 - "Талдыкорган АЭЖ және "ТАЭТК" АҚ бас офисі үшін ГСМ;

Лот №9 - "Текелі АЭЖ үшін ГСМ";

Лот №10 - "Уштобе АЭЖ үшін ГСМ";

Лот №11 - "Уйгентас АЭЖ үшін ГСМ".

Сатып алынатын тауарлардың толық тізбесі, техникалық ерекшеліктері, тауардың жеткізілетін жері мен мерзімі тендерлік құжаттамаларда көрсетілген.

Тендерге біліктілік талаптарға сай келетін барлық әлеуетті жеткізушілер жіберіледі. Қазақстан Республикасының ұлттық экономика Министрінің 2015 ж. қаңтар айының 20 № 18 бұйырығының 7 тармағындағы "Тауарларды, жұмыстар мен қызмет көрсетулерді Табиғи монополиялар субъектілерімен сатып алу Ережелері" негізінде Тендерге қатысуға барлық талаптарға сай әлеуетті жеткізіп берушілер қатыса алады.

Тендерлік құжаттардың топтамасын 2018 ж. қаңтар айының 03 сағат 14.00 мерзімі аралығында мына мекен-жай бойынша алуға болады: Қазақстан Республикасы, Талдықорған қаласы, Абылай хан көшесі 274, эладрес: aidana\_24.12.14@mail.ru, сатып алу және тендерлер бөлімі. Тендерлік құжаттарды алу үшін әлеуетті жеткізіп берушілердің тиісті түрде ресімделген құжаттары болуы тиіс.

Тендерлік құжаттар топтамасының құны: 750 (Жеті жүз елу) теңгені құрайды және сол сома "ТАЭТК" АҚ "Қазақстан халық банкінің" АҚ Талдықорған аймағының филиалының есебіне, ЖСК КZ 066010311000035913, БСК HSBKKZKX, KБЕ 17, БСН 980 140 000 600 немесе "ТАЭТК" АҚ есеп бөлімінің кассасына қолма-қол тапсыруы қажет.

Қазақстан Республикасының мүгедектер қоғамдық бірлестіктерімен құрылған кіші кәсіпкерліктер мен тауар өндіруші, жұмыс және қызмет көрсетуші субъектілеріне тендерлік құжаттар тегін беріледі.

Тендерге қатысуға арналған тендерлік өтінімдері жабық хатқалталарға салынып әлеуетті жеткізіп берушілермен "ТАЭТК" АҚ мына мекен-жайға беріледі: Казақстан Республикасы, Талдықорған қаласы, Абылай хан көшесі, 274 үй, сатып алу және тендерлер бөлімі.

Тендерлік өтінімдерді тапсырудың соңғы мерзімі 2018ж. қаңтар айының 14.00ге дейін. Тендерлік өтінімдер салынған хатқалталар тендерлік комиссиямен 2018 ж. қаңтар айының 04, 16.00 -де мына мекен- жайда: Казақстан Республикасы, Талдықорған қаласы, Абылай хан көшесі 274, конференцзалда ашылады.

Әлеуетті жеткізіп берушілер және олардың өкілдері тендерлік өтінімдер салынған хатқалталарды ашу кезінде қатыса алады.

Қызмет көрсететін тұтынушылар (тауарлар, жұмыстар) табиғи монополиялар субъектілері тауарды сатып алу ( қызмет көрсетулер, жұмыстар) бойынша өткізілетін тендерге қадағалаушы ретінде қатысуға құқылы.

Қосымша ақпарат пен анықтамаларды мына телефондар арқылы алуға болады: тендерлік комиссия хатшысы- Курмансеитова А. 8(7282) 23-43-47, іш.367.

"Қазақстан Республикасы, Қызылорда облысы, Жаңақорған ауданы, Байкенже ауылы мекенжайы бойынша тіркелген "Хорасан-U (Хорасан-У)' "Бірлескен кәсіпорын" ЖШС (келісімшарт №1799) 07.12.2017 ж. сағат 10:10 өткізілген ашық конкурс тәсілімен Лот№1 - 2018-2020 ж. аралығында жүргізілетін Солтүстік Харасан кен орнының Харасан-1 учаскесіндегі технологиялық ұңғымаларды бұрғылау және орнатуға жұмыстарын сатып алу ашық конкурс ұсынылған конкурстық өтінімдерінің жоқтығына байланысты немесе әлеуетті жеткізушілердің барлық конкурстық өтінімдері немесе барлық конкурстық баға ұсыныстары ашық конкурстың немесе қайталама ашық конкурстың шарттарына сәйкес келмейтін ретінде қабылданбаған жағдайда. өтпеген деп танылды.

Лот№2 - 2018-2020 ж. аралығында жүргізілетін Солтүстік Харасан кен орнының Харасан-1 учаскесіндегі технологиялық ұңғымаларды бұрғылау және орнатуға, барлау ұңғымаларын қайта бұрғылау және бұрғылау жұмыстарын сатып алу ашық конкурс ұсынылған конкурстық өтінімдерінің жоқтығына байланысты немесе әлеуетті жеткізушілердің барлық конкурстық өтінімдері немесе барлық конкурстық баға ұсыныстары ашық конкурстың немесе қайталама ашық конкурстың шарттарына сәйкес келмейтін ретінде қабылданбаған жағдайда, өтпеген деп танылды. Реестрдің интернет-ресурстық мекен-жайы: www.reestr.nadloc.kz, №2017.OK-193712.

Акционерное Общество "Талдыкорганская акционерная транспортно-электросетевая компания" объявляет о проведении открытого тендера по закупке горюче-смазочных материалов на 2018 год по нижеследующим лотам:

Лот №1 - "ГСМ для Аксуского РЭС";

Лот №2 - "ГСМ для Алакольского РЭС":

Лот №3 - "ГСМ для Жаркентского РЭС"

Лот №4 - "ГСМ для Карабулакского РЭС";

Лот №5 - "ГСМ для Коксуского РЭС";

Лот №6 - "ГСМ для Саркандского РЭС";

Лот №7 - "ГСМ для Сарыозекского РЭС";

Лот №8 - "ГСМ для Талдыкорганского РЭС и головного офиса АО "ТАТЭК";

Лот №9 - "ГСМ для Текелийского РЭС";<br>Лот №10 - "ГСМ для Уштобенского РЭС";

Лот №11 - "ГСМ для Уйгентаского РЭС".

Полный перечень закупаемого товара, технические спецификации, место и сроки поставки товаров указаны в тендерной документации.

К участию в тендере допускаются все потенциальные поставщики, отвечающие квалификационным требованиям, указанным в пункте 7 Правил закупок субъектами естественных монополий товаров, работ и услуг, затраты на которые учитываются при утверждении тарифов (цен, ставок сборов) или их предельных уровней и тарифных смет на регулируемые услуги, утвержденных приказом Министра национальной экономики Республики Казахстан от 20 января 2015 года № 18.

Пакет тендерной документации можно получить в срок до 14-00 часов 00 минут "03" января 2018 года.

Стоимость пакета тендерной документации составляет 750 (семьсот пятьдесят) тенге и вносится на счет (АО "ТАТЭК" в Талдыкорганском региональном филиале АО "Народного банка Казахстана", ИИК КZ066010311000035913, БИК HSBKKZKX, KБЕ 17, БИН 980 140 000 600) либо наличными в бухгалтерию Заказчика. Субъектам малого предпринимательства и организациям, производящим товары, работы и услуги, создаваемыми общественными объединениями инвалидов Республики Казахстан, тендерная документация предоставляется бесплатно.

Тендерные заявки на участие в тендере, запечатанные в конверты, представляются потенциальными поставщиками по адресу: 040000, Алматинская область, г.Талдыкорган, ул.Абылай хана, 274, АО "ТАТЭК", эладрес: aidana\_24.12.14@mail.ru, отдел закупа и тендеров

Окончательный срок представления тендерных заявок до 14.00 часов 00 минут "04" января 2018 года.

Конверты с тендерными заявками будут вскрываться тендерной комиссией в 16:00 часов 00 минут "04"января 2018 года по следующему адресу: г. Талдыкорган, ул.Абылай хана, 274, конференц-зал.

Потенциальные поставщики и их представители (с предоставлением доверенности, заверенной подписью первого руководителя и печатью) могут присутствовать при вскрытии конвертов с тендерными заявками.

Потребители услуг (товаров, работ) субъекта естественной монополии вправе участвовать в качестве наблюдателей в проводимом тендере по закупке товаров (работ, услуг)

Дополнительную информацию и справки можно получить по телефону: секретарь тендерной комиссии: Курмансеитова А. 8(7282) 23-43-47, вн.367.

ТОО "Совместное предприятие "Хорасан-U (Хорасан-У)", зарегистрированное по адресу: Республика Казахстан, Кызылординская область, Жанакорганский район, село Байкенже (контракт №1799), объявляет об итогах проведения закупа лот№1 - Проведение бурения и сооружения технологических скважин на участке Харасан-1 месторождения Северный Харасан с 2018 по 2020 г.г. способом открытого конкурса проведенного 07.12.2017 г. в 10:10 часов. Открытый конкурс или повторный открытый конкурс признан несостоявшимся в связи с отсутствием представленных конкурсных заявок или в случае когда все конкурсные заявки или все конкурсные ценовые предложения потенциальных поставщиков были отклонены как несоответствующие условиям открытого конкурса или повторного открытого конкурса.

Лот №2 - Проведение бурения и сооружения технологических скважин, перебуров и бурения эксплоразведочных скважин на участке Харасан-1 месторождения Северный Харасан с 2018 по 2020 г.г. способом открытого конкурса проведенного 07.12.2017г. в 10:10 часов. Открытый конкурс или повторный открытый конкурс признан несостоявшимся в связи с отсутствием представленных конкурсных заявок или в случае когда все конкурсные заявки или все конкурсные ценовые предложения потенциальных поставщиков были отклонены как несоответствующие условиям открытого конкурса или повторного открытого конкурса. Адрес интернет-ресурса: www.reestr.nadloc.kz, No2017.OK-193712.

"Қазақстан Республикасы, Қызылорда облысы, Жаңақорған ауданы, Байкенже ауылы бойынша тіркелген, "Хорасан-U (Хорасан-У)" "Бірлескен кәсіпорын" ЖШС (келісімшарт №1799) Лот №1 - 2018-2020 ж. аралығында жүргізілетін Солтүстік Харасан кен орнының Харасан-1 учаскесіндегі технологиялық ұңғымаларды бұрғылау және орнатуға жұмыстарын сатып алуға қайта ашық конкурс жүргізетіні туралы жариялайды. Сатып алуға бөлінген сома 4 194 713 890,70 теңге, ҚҚС қоспай. Лот №2 - 2018-2020 ж. аралығында жүргізілетін Солтүстік Харасан кен орнының Харасан-1 учаскесіндегі технологиялық ұңғымаларды бұрғылау және орнатуға, барлау ұңғымаларын қайта бұрғылау және бұрғылау жұмыстарын сатып алуға қайта ашық конкурс жүргізетіні туралы жариялайды. Сатып алуға бөлінген сома 4 044 774 983,10 теңге, ҚҚС қоспай. Конкурс өткізу талаптары, техникалық сипаттамалар, шарт жобасы конкурстық құжаттамада №2017.ОК-193712(П), www.reestr.nadloc.kz сайтында көрсетілген.

ТОО "Совместное предприятие "Хорасан-U (Хорасан-У)", зарегистрированное по адресу: Республика Казахстан, Кызылординская область, Жанакорганский район, село Байкенже (контракт №1799), объявляет о проведении повторного открытого конкурса по лоту №1 - Проведение бурения и сооружения технологических скважин на участке Харасан-1 месторождения Северный Харасан с 2018 по 2020 г.г. Выделенная сумма для закупа 4 194 713 890,70 тенге без учета НДС, лоту №2 - Проведение бурения и сооружения технологических скважин, перебуров и бурения эксплоразведочных скважин на участке Харасан-1 месторождения Северный Харасан с 2018 по 2020 г.г. Выделенная сумма для закупа 4 044 774 983,10 тенге без учета НДС. Условия проведения конкурса, техническая характеристика, проект договора указаны в конкурсной документации на сайте: www.reestr.nadloc.kz, №2017.OK-193712(П).

# TEUNED K?

№ 237 (2087) от 16 декабря 2017 г.

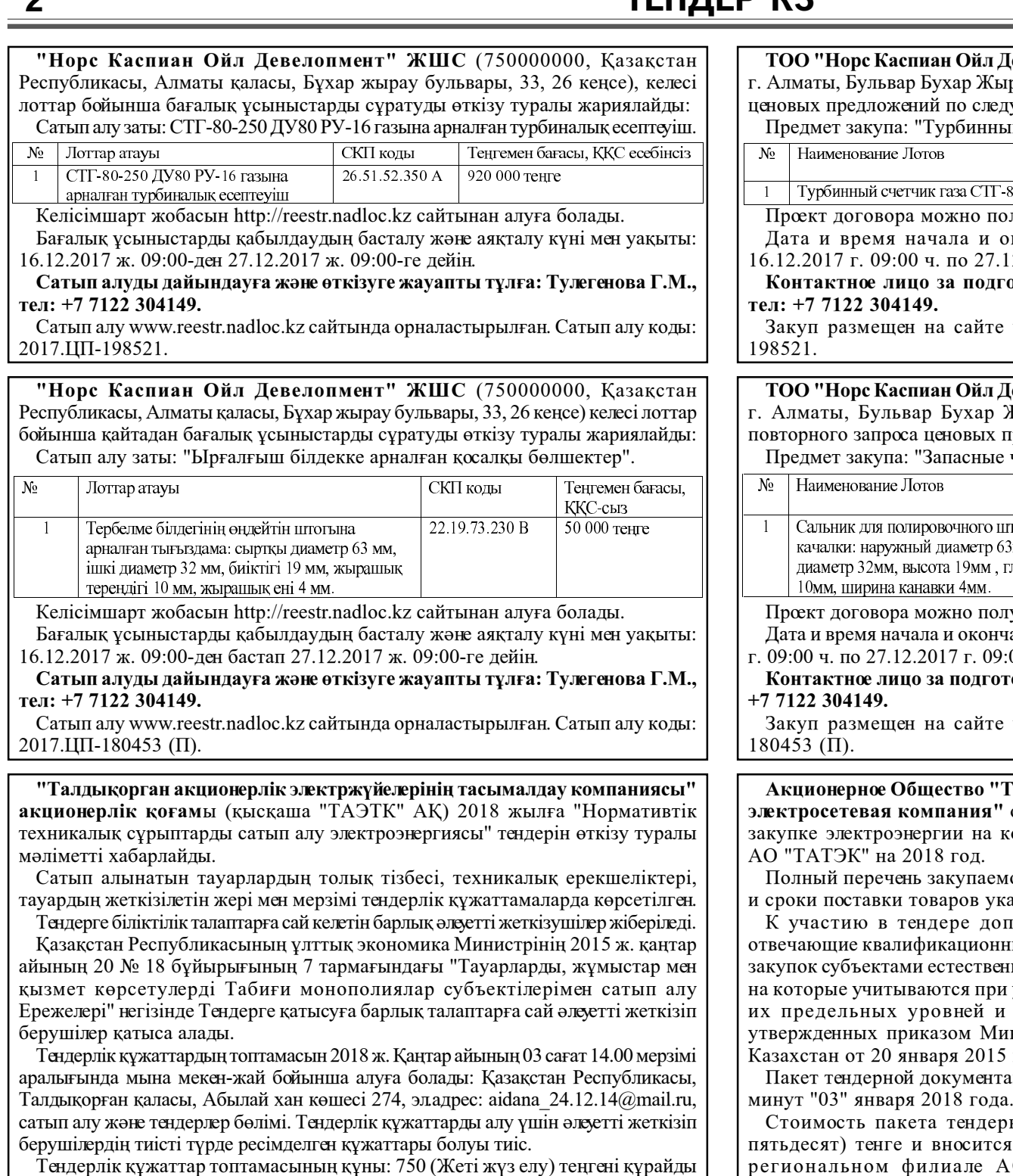

және сол сома "ТАЭТК" АҚ "Қазақстан халық банкінің" АҚ Талдықорған аймағының филиалының есебіне, ЖСК KZ 066010311000035913, БСК HSBKKZKX, KБЕ 17, БСН 980 140 000 600 немесе "ТАЭТК" АҚ есеп бөлімінің кассасына қолма-қол тапсыруы қажет.

Қазақстан Республикасының мүгедектер қоғамдық бірлестіктерімен құрылған кіші кәсіпкерліктер мен тауар өндіруші, жұмыс және қызмет көрсетуші субъектілеріне тендерлік құжаттар тегін беріледі.

Тендерге қатысуға арналған тендерлік өтінімдері жабық хатқалталарға салынып әлеуетті жеткізіп берушілермен "ТАЭТК" АҚ мына мекен-жайға беріледі: Казақстан Республикасы, Талдықорған қаласы, Абылай хан көшесі, 274 үй, сатып алу және тендерлер бөлімі.

Тендерлік өтінімдерді тапсырудың соңғы мерзімі 2018ж. қаңтар айының 12.00ге дейін. Тендерлік өтінімдер салынған хатқалталар тендерлік комиссиямен 2018 ж. қаңтар айының 04, 14.00 -де мына мекен- жайда: Казақстан Республикасы, Талдықорған қаласы, Абылай хан көшесі 274, конференцзалда ашылады.

Әлеуетті жеткізіп берушілер және олардың өкілдері тендерлік өтінімдер салынған хатқалталарды ашу кезінде қатыса алады.

Қызмет көрсететін тұтынушылар (тауарлар, жұмыстар) табиғи монополиялар субъектілері тауарды сатып алу (қызмет көрсетулер, жұмыстар) бойынша өткізілетін тендерге қадағалаушы ретінде қатысуға құқылы.

Косымша ақпарат пен анықтамаларды мына телефондар арқылы алуға болады: тендерлік комиссия хатшысы- Курмансеитова А. 8(7282) 23-43(евелопмент" (750000000, Республика Казахстан, рау 33, офис 26) объявляет о проведении запроса ующим лотам:

й счетчик газа СТГ-80-250 ДУ80 РУ-16".

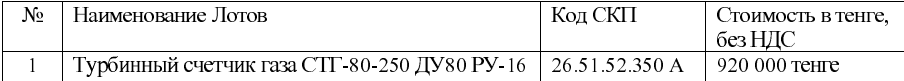

лучить на сайте http://reestr.nadloc.kz.

кончания приема ценовых предложений: с  $2.2017$  г. 09:00 ч.

# отовку и проведение закупа: Тулегенова Г.,

www.reestr.nadloc.kz. Код закупа: 2017.ЦП-

евелопмент" (750000000, Республика Казахстан, Кырау 33, офис 26) объявляет о проведении гредложений по следующим лоту:

части для станка-качалки".

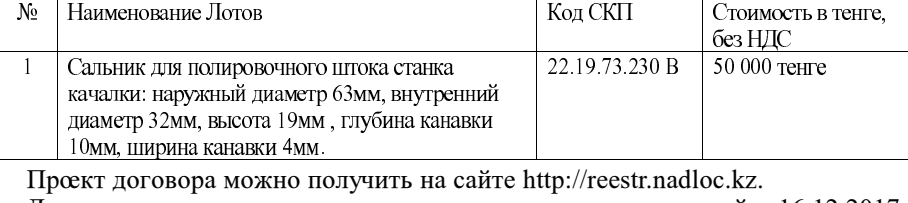

ания приема ценовых предложений: с 16.12.2017  $00 -$  ч.

овку и проведение закупа: Тулегенова Г., тел:

www.reestr.nadloc.kz. Код закупа: 2017.ЦП-

алдыкорганская акционерная транспортнообъявляет о проведении открытого тендера по омпенсацию нормативно-технических потерь

ого товара, технические спецификации, место азаны в тендерной документации.

пускаются все потенциальные поставщики, ым требованиям, указанным в пункте 7 Правил ных монополий товаров, работ и услуг, затраты утверждении тарифов (цен, ставок сборов) или тарифных смет на регулируемые услуги, нистра национальной экономики Республики гола № 18.

ции можно получить в срок до 14-00 часов 00

ной документации составляет 750 (семьсот на счет (АО "ТАТЭК" в Талдыкорганском О "Народного банка Казахстана", ИИК KZ066010311000035913, БИК HSBKKZKX, КБЕ 17, БИН 980 140 000 600) либо наличными в бухгалтерию Заказчика. Субъектам малого предпринимательства и организациям, производящим товары, работы и услуги, создаваемыми общественными объединениями инвалидов Республики Казахстан, тендерная документация предоставляется бесплатно.

Тендерные заявки на участие в тендере, запечатанные в конверты, представляются потенциальными поставщиками по адресу: 040000, Алматинская область, г. Талдыкорган, ул. Абылай хана, 274, АО "ТАТЭК", эл. адрес: aidana\_24.12.14@mail.ru, отдел закупа и тендеров

Окончательный срок представления тендерных заявок до 12.00 часов 00 минут "04" января 2018 года.

Конверты с тендерными заявками будут вскрываться тендерной комиссией в 14:00 часов 00 минут "04"января 2018 года по следующему адресу: г. Талдыкорган, ул. Абылай хана, 274, конференц-зал.

Потенциальные поставщики и их представители (с предоставлением доверенности, заверенной подписью первого руководителя и печатью) могут присутствовать при вскрытии конвертов с тендерными заявками.

Потребители услуг (товаров, работ) субъекта естественной монополии вправе участвовать в качестве наблюдателей в проводимом тендере по закупке товаров (работ, услуг).

Дополнительную информацию и справки можно получить по телефону: секретарь тендерной комиссии: Курмансеитова А. 8(7282) 23-

47, іш.367.

"Қазфосфат" ЖШС, тіркелген мекен - жайы: Қазақстан Республикасы, Алматы қаласы, Самал-1 шағын ауданы, үй 1А, баға ұсыныс тәсілімен сатып алу жүргізетіндігі туралы хабарлайды:

Код № 2017.ЦП-196783.

Лот № 1: "Шолактау" ТКӨК-ні ШЖАҚ-нің көтеру машиналарының және желдету қондырғыларының кездейсоқ тоқтап қалуы мен апатты жағдайдың аллын алу.

Осы лотка берілген баға жоқ, осыған байланысты сатып алу баға ұсыныстарын сұрату тәсілімен өткізілген тендер өткізілмеген деп танылсын.

Барлық ақпаратты http:// reestr.nadloc.kz/ сайтынан алуға болады.

"Қазақ көмір энергетикалық компаниясы" ЖШС (ӘАОЖ: 393633100), орналаскан мекенжайы: КР. 110406. Костанай облысы. Әулиекөл ауланы. Құсмұрын ауылы, Гоголь көшесі, 67, ашық сайыс тәсілімен арнайы техниканы жалға алу бойынша сатып алуды өткізу туралы жариялайды (сатып алу коды -2017.ОК-198617): Лот № 1: "Шынжырлы экскаваторды жалға алу" - 15 700 000 тг.; лот № 2: "Бензин тасымалдаушыны жалға алу"- 3 280 000 тг.; лот № 3: "Өзі аударғыштарды жалға алу" -2 500 000 тг., ҚКС есепке алмай. Сатып алу интернет қорындағы ақпараттық жүйеде өткізіледі: http://reestr.nadloc.kz//.

43-47, вн.367.

ТОО "Казфосфат", зарегистрированное по адресу: Республика Казахстан, г. Алматы, мкр. Самал-1, д. 1А, объявляет об итогах проведения закупа способом запроса ценовых предложений на следующее ТРУ:

Код № 2017.ЦП-196783.

Лот № 1: Ревизия, наладка, испытание шахтных подъемных машин и вентиляторов ПРШ ГПК "Чулактау".

На данный лот нет поданных ценовых предложений, в связи с этим признать закуп способом запроса ценовых предложений несостоявшимся.

Всю информацию можно получить на сайте: http:// reestr.nadloc.kz/.

ТОО "Казахская угольная энергетическая компания" (КАТО: 393633100), расположенное по адресу: РК, 110406, Костанайская область, Аулиекольский район, поселок Кушмурун, улица Гоголя 67, объявляет о проведении закупа аренды специальной техники способом открытого конкурса (код закупки - 2017. ОК-198617): Лот № 1: "Аренда гусеничного экскаватора" -15 700 000 тг.; лот № 2: "Аренда бензовоза" - 3 280 000 тг.; лот № 3: "Аренда самосвалов" -2 500 000 тг. без НДС. Закуп проводится на интернет ресурсе информационной системы: http://reestr.nadloc.kz//.

№ 237 (2087) от 16 декабря 2017 г.

# ТЕНДЕР КЗ

НАЗАР АУДАРЫҢЫЗДАР, ТҮЗЕТУ!!! "Майкубен-Вест" ЖШС, КАТО коды 553665700, орналасқан мекенжайы: Павлодар облысы, Баянауыл ауданы, Шоптыколь с., Жаяу Мұса к., 3 құрылым, келесі лоттар бойынша 2017.ОИ-198238 - ВМГЗ майы, И-20 майы бағалық ұсыныстарды сұрату тәсілі арқылы  $\frac{1}{100}$  any the pynnic work and the wander of the

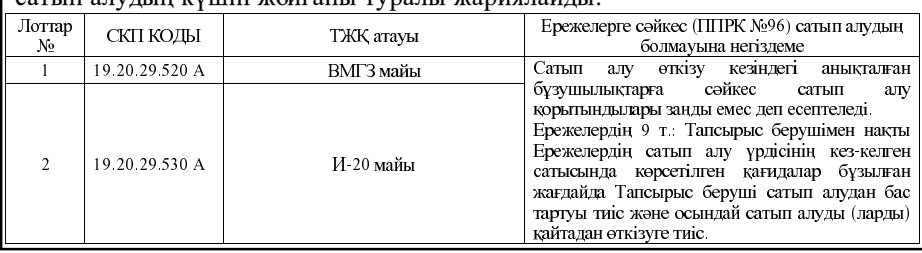

"Қазақстан Республикасы, Қызылорда облысы, Жаңақорған ауданы, Байкенже ауылы мекенжайы бойынша тіркелген "Хорасан-U (Хорасан-У)" "Бірлескен кәсіпорын" ЖШС (келісімшарт №1799) 14.12.2017 ж. сағат 15:10 өткізілген ашық конкурс тәсілімен Лот№1 - Тауарлы десорбат (ТД) уранды шикізатты уранның тотығы-шала тотығына (УШТ) дейін қайта өңдеу бойынша қызметтерді сатып алу ашық конкурс ұсынылған конкурстық өтінімдерінің жоқтығына байланысты немесе әлеуетті жеткізушілердің барлық конкурстық өтінімдері немесе барлық конкурстық баға ұсыныстары ашық конкурстың немесе қайталама ашық конкурстың шарттарына сәйкес келмейтін ретінде қабылданбаған жағдайда, өтпеген деп танылды.

Реестрдің интернет-ресурстық мекен-жайы: www.reestr.nadloc.kz, №2017.ОК-195168.

120008, Қазақстан Республикасы, Қызылорда облысы, Қызылорда қаласы, Ш.Есенов көшесі, 1А (КАТО Коды - 431010000) мекенжайы бойынша орналасқан "ТОРҒАЙ-ПЕТРОЛЕУМ" АҚ келесі жұмыстар, тауарлар мен қызметтерді сатып алуға ашық конкурстарын өтетіндігін хабарлайды:

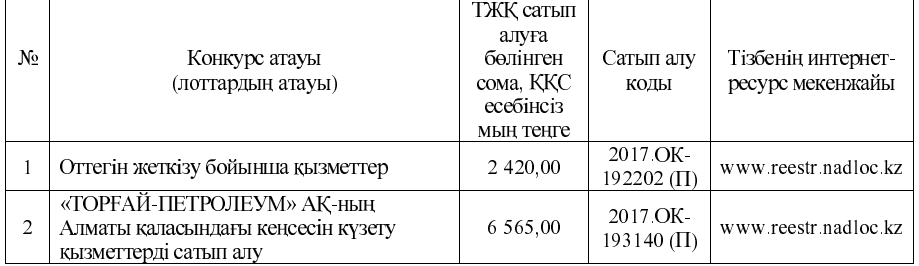

ВНИМАНИЕ, ОТМЕНА! ТОО "Майкубен-Вест", код КАТО 553665700, находящееся по адресу: Павлодарская область, Баянаульский район, с. Шоптыколь, ул. Жаяу Мусы, строение 3, объявляет об отмене закупа 2017. ОИ-198238 - Масло ВМГЗ, масло И-20, способом запроса ценовых предложений по следующим лотам:

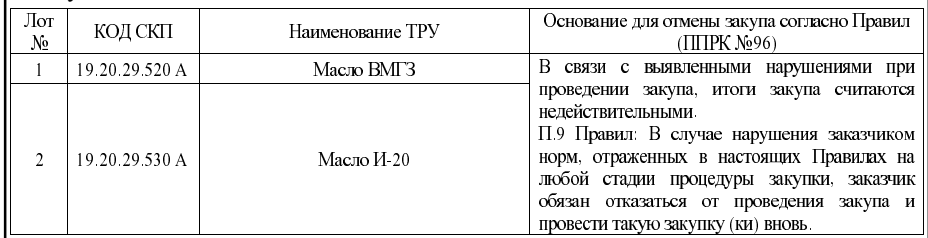

"Совместное предприятие "Хорасан-U (Хорасан-У)", **TOO** зарегистрированное по адресу: Республика Казахстан, Кызылординская область, Жанакорганский район, село Байкенже (контракт №1799), объявляет об итогах проведения закупа Лот№1 - Закуп оказания услуг по переработке ураносодержащего сырья товарного десорбата (ТД) до закиси - окиси природного урана (ЗОУ) способом открытого конкурса проведенного 14.12.2017 г. в 15:10 часов. Открытый конкурс или повторный открытый конкурс признан несостоявшимся в связи с отсутствием представленных конкурсных заявок или в случае когда все конкурсные заявки или все конкурсные ценовые предложения потенциальных поставщиков были отклонены как несоответствующие условиям открытого конкурса или повторного открытого конкурса.

Адрес интернет-ресурса: www.reestr.nadloc.kz, №2017.OK-195168.

АО "ТУРГАЙ ПЕТРОЛЕУМ", расположенное по адресу: (Код КАТО -431010000), 120008, Республика Казахстан, Кызылординская область, г. Кызылорда, ул. Есенова 1-а, объявляет о проведении открытых конкурсов на приобретение следующих товаров, работ и услуг:

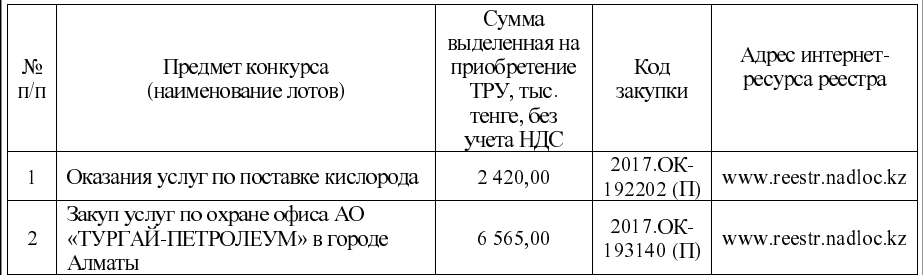

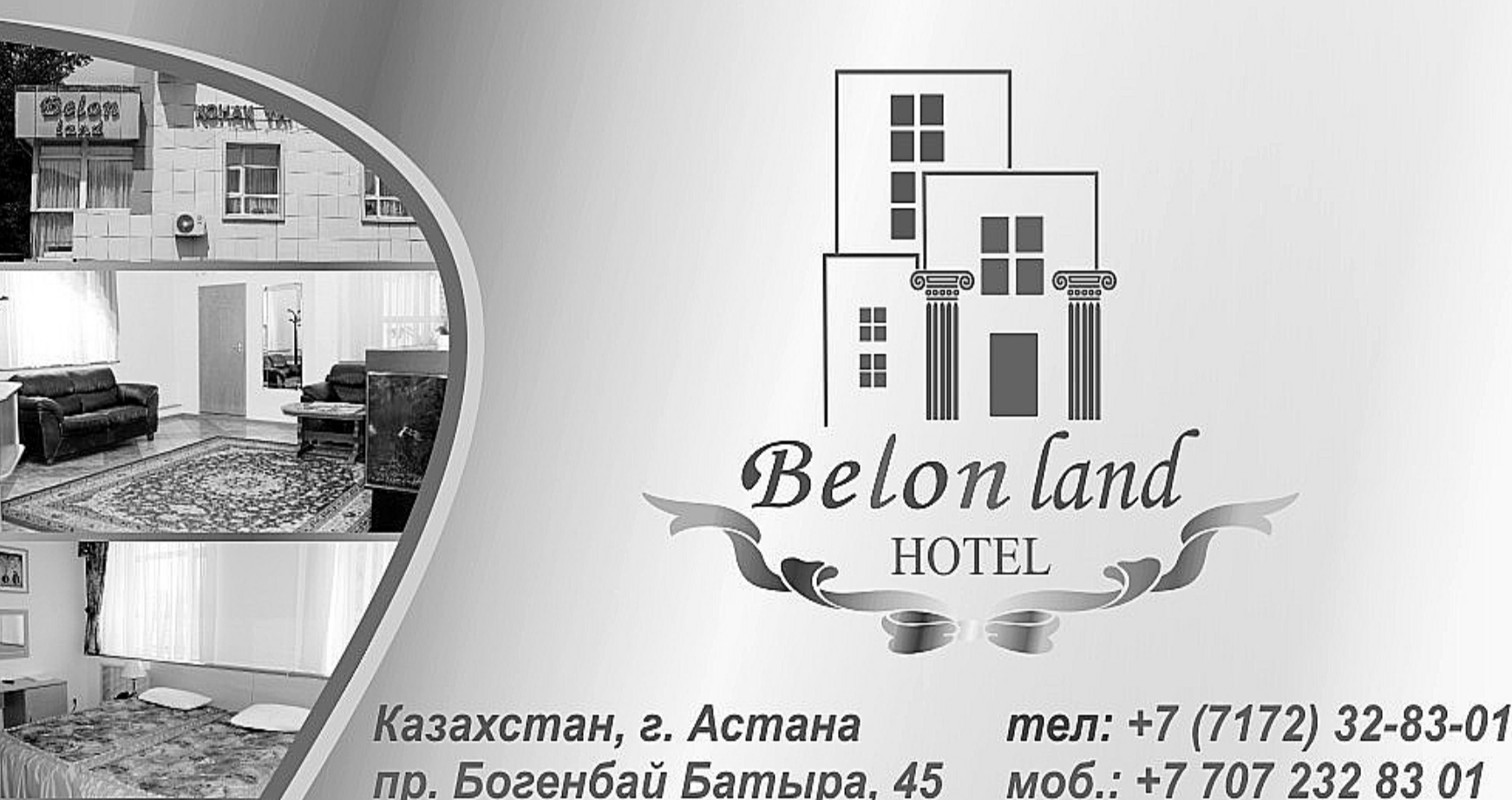

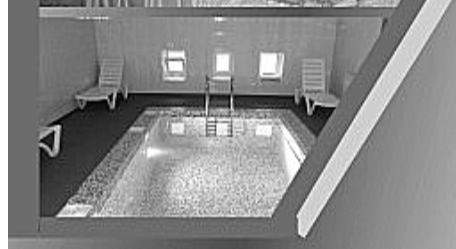

# e-mail: land@belon.kz www.belon.kz

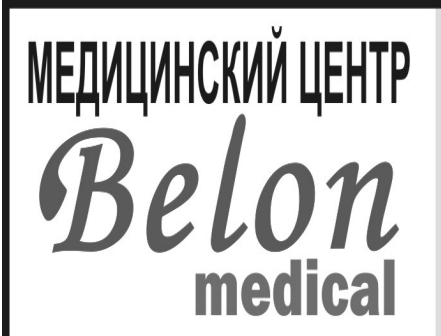

# ПРИЕМ СПЕЦИАЛИСТОВ:

Стоматолог ЛОР (детский, взрослый с выездом) Гинеколог высшей категории Маммолог высшей категории Дерматовенеролог высшей категории **Гастроэнтеролог** 

Эндокринолог Офтальмолог Невропатолог Кардиолог Терапевт Педиатр (с выездом)

Уролог Хирург Мануалист УЗИ всех органов ЭКГ Дневной стационар Все виды анализов

г. Астана, ул. Жубанова, 24 тел.: 8(7172) 93 99 15 моб.: 8 702 845 99 05 e-mail: medical@belon.kz, Сайт: www.belon.kz ЧАСЫ ПРИЕМА: Каждый день с 08:00-20:00 ч. ПО ПРЕДВАРИТЕЛЬНОЙ ЗАПИСИ

## № 237 (2087) от 16 декабря 2017 г

# ТЕНДЕР КЗ

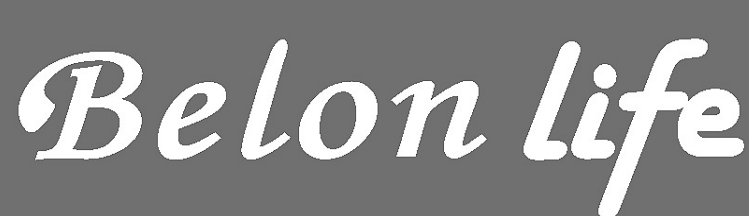

4

- фитнес • hotel -

Хочешь быть стройной и привлекательной? Хочешь быть подтянутым и сильным? Новый фитнес-клуб «Belon Life» поможет в этом.

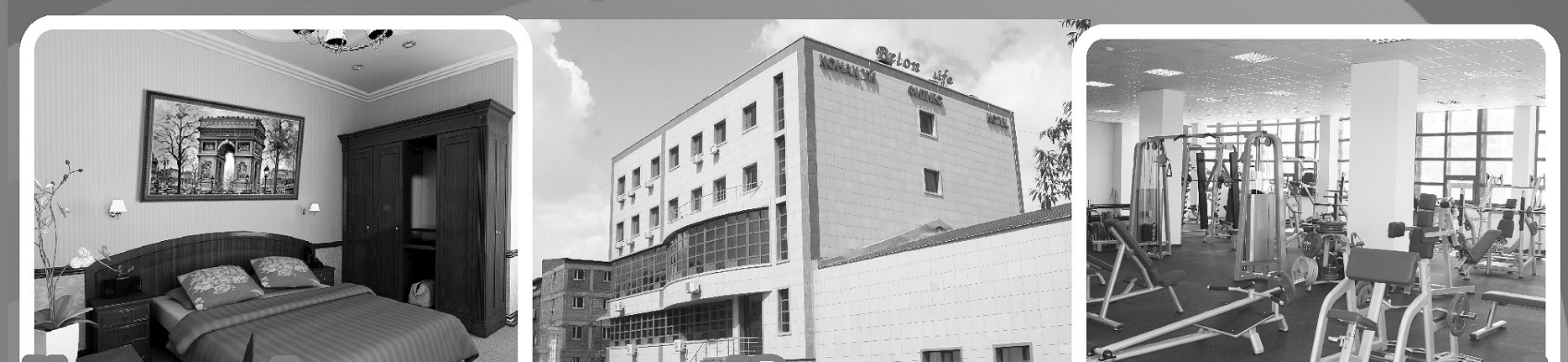

Инвестируйте в свое здоровье! Это самые надежные инвестиции! Тренажеры на все группы мышц, два бассейна с джакузи и гидромассажем, четыре вида саун, десятки групповых самых современных программ - все это по очень доступным ценам! Первым записавшимся - скидки!

Астана, проспект Аблай-хана 24/1, тел: +7 (7172) 56 20 20 e-mail: life@belon.kz, www.belon.kz

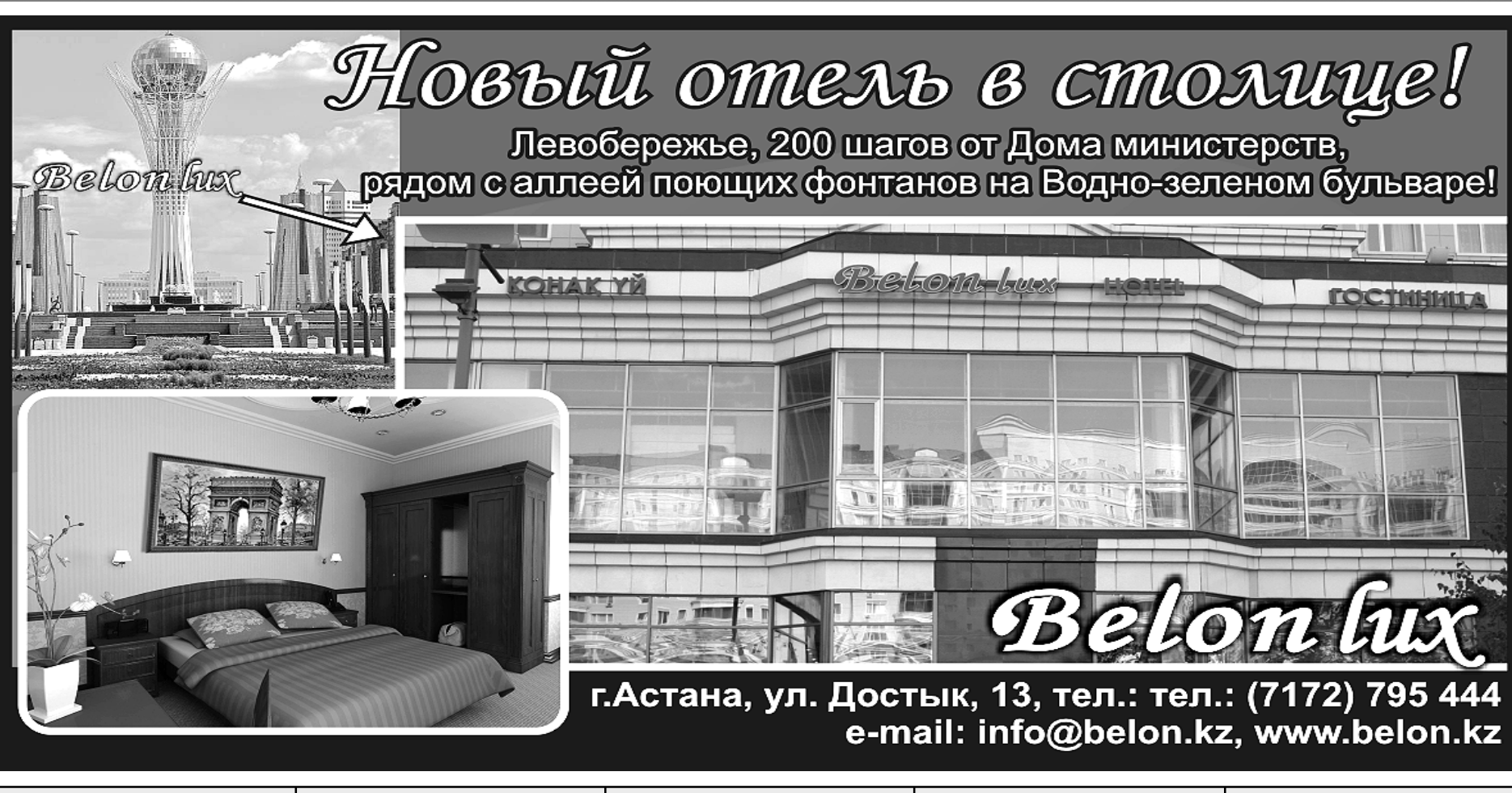

Собственник ТОО «Издательство БМ» Свидетельство о постановке на учет средства массовой информации № 10693-Г от 26 февраля 2010 года

Выдано Министерством культуры и информации Республики Казахстан. Адрес редакции: Республика Казахстан, 010000, г. Астана, мкр. Самал 9, офис 1

Тел/ф: 8 (7172) 43 91 07.

E-mail: info@tendr.kz www.tendr.kz

Ответственность за содержание рекламы<br>и объявлений несет и объявлении пест<br>рекламодатель.<br>Перевод с государственного языка на русский и наоборот осуществляет рекламодатель

Главный редактор Динара Кебиспаева Газета печатается в типографии<br>ТОО «Изла2тельство БМ». г. Астана, ул. Жубанова, 24/1.<br>8(7172) 93-98-25 Заказ № 237 ТК

Выходит 5 раз в неделю (вторник, среда, четверг, пятница, суббота). Общий тираж 20000 экз.